990 บาท !! เท่านั้น

<u>สิ่งที่ท่านจะได้รับท<sup>ี่</sup>ราบข้อมูลอย่างละเอียด</u> จากการฝึกอบรม ได้แก่

- $\overline{\mathbf{V}}$  สารเคมีอันตราย กับวัตถุอันตราย เหมือนหรือต่างกันอย่างไร
- $\overline{\mathbf{\mathsf{v}}}$  การตรวจสอบเพื่อแยกจัดเก็บ สารเคมีที่อันตรายและไม่อันตราย ให้เป็นไปตามกฎหมาย
- $\boxdot$  ท่านจะต้องจัดทำและจัดส่งเอกสาร ชนิดใดบ้างกับหน่วยงานราชการ (รวมทั้งแบบฟอร์มทั้งหมดที่เกี่ยวข้อง)
- องค์กรของท่านต้องมีบุคลากร เฉพาะ รับผิดชอบความปลอดภัย การเก็บรักษาวัตถุอันตราย ที่กรม โรงงานอุตสาหกรรมกําหนด เพื่อดูแลพื้นที่การจัดเก็บสารเคมีที่

- - 086-375-1811 **,**086-326-4441

**Tel : 02-489-2500, 02-489-2501 Fax : 02-489-2502 E-mail : marketing@aimconsultant.com , office@aimconsultant.comwww.aimconsultant.com**

หลักสตรอบรมเรื่อง การจัดการสารเคมีและวัตถุอันตราย ให้สอดคล้องกับกฎหมาย และปลอดภัยกับโรงงาน

> กฎหมายระบุไว้หรือไม่ ถ้าต้องมีท่านจะดําเนินการอย่างไร ขั้นตอนและวิธีการตรวจ ประเมินโรงงานว่าท่านทําผิด กฎหมายข้อใดของการจัดการเกี่ยวกับสารเคมีและวัตถุ อันตรายและจะต้องแก้ไขอย่างเร่งด่วนอย่างไร

วันพฤหัสบดี ที่ 30 มกราคม 2556เวลา 08.30 น. – 12.00 น.<u>ณ โรงแรม โกลเด้น ซิตี้</u> จ. ระยองค่าบริการในการอบรม 990 บาท/ท่าน

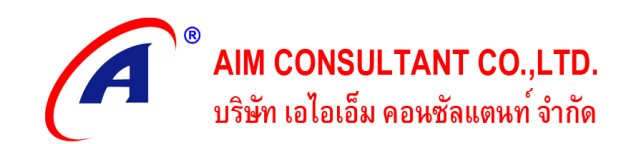

บรรยายโดย วิทยากรผู้เชี่ยวชาญด้านกฎหมายวัตถุ อันตรายและเป็นที่ปรึกษา เรื่อง การจัดการสารเคมี<u>และวัตถุอันตรายให้กับองค์กรชั้นนำทั่วไป</u>

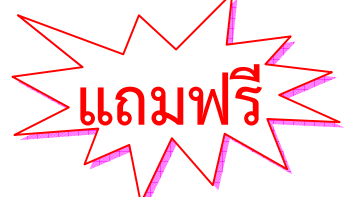

- 1. CD รวบรวมกฎหมายที่เกี่ยวข้องกับการจัดการสารเคมี และวัตถุอันตราย ทั้งหมด ในประเทศไทย (Update ล่าสุดเดือนมกราคม ปี 2556)
- 2. Check list สําหรับเป็นแนวทางในการ ตรวจประเมินพื้นที่จัดเก็บสารเคมีและวัตถุอันตราย <u>ให้เป็นไปตามกฎหมาย</u>
- แนวข้อสอบ (จริง) 100 ข้อเพื่อสอบ3. เป็นบุคลากรเฉพาะดูแลพื้นที่จัดเก็บสารเคมี (แนวข้อสอบใหม่ Update

32 名

lo

เดือนมกราคม 2556)

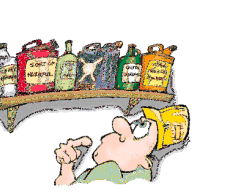

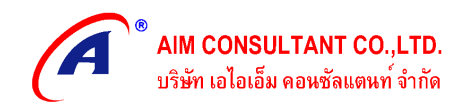

## **Course Outline**

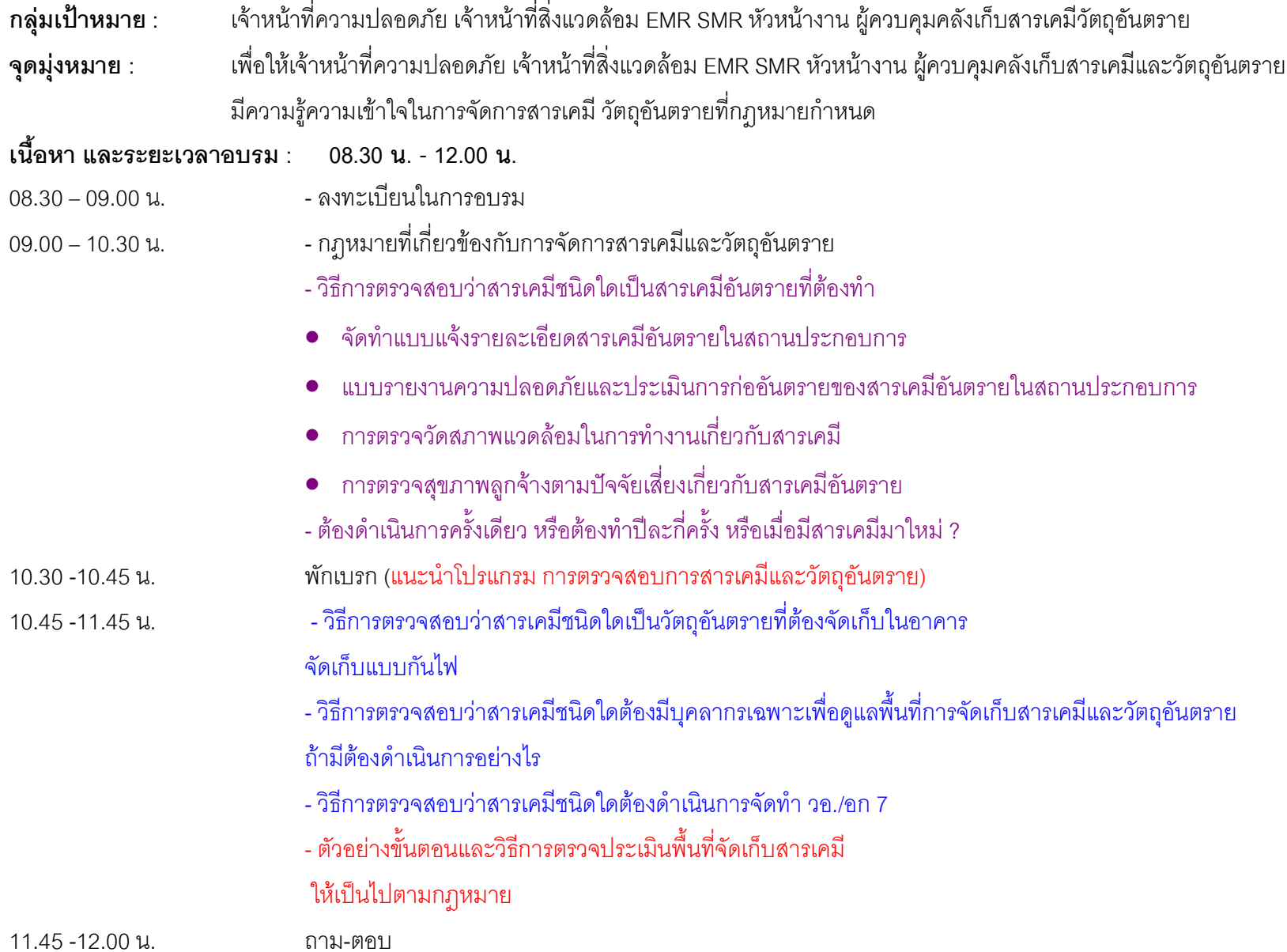

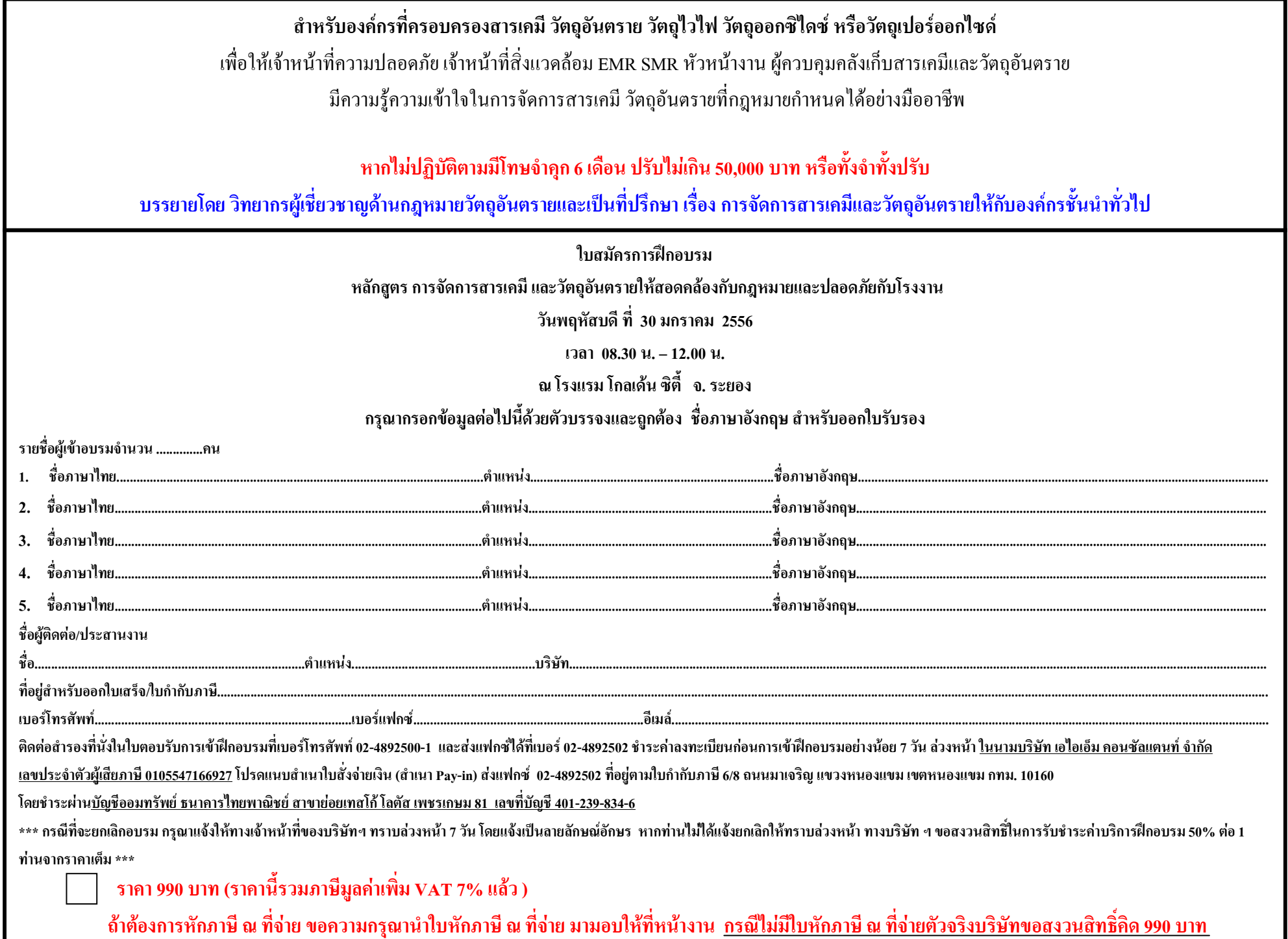